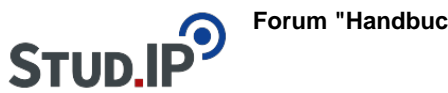

## **Thema: Anlegen einer neuen Wiki-Seite**

erstellt von Elisabeth Dombrowe am Dienstag 21. März 2017, 10:04

- Unter diesem **Link** finden Sie ein **Dokument** mit den Hinweisen: [Anlegen einer neuen](https://studip.ehs-dresden.de/sendfile.php?type=0&file_id=cd330d52d97d01784af470290771a8e7&file_name=Anlegen_einer_neuen_Wiki-Seite.pdf) [Wiki-Seite.pdf](https://studip.ehs-dresden.de/sendfile.php?type=0&file_id=cd330d52d97d01784af470290771a8e7&file_name=Anlegen_einer_neuen_Wiki-Seite.pdf)
- Unter diesem Link werden die erklärten Schritte noch einmal in einem **Video** demonstriert: [Video "Anlegen einer neuen Wiki-Seite"](http://www.studip.ehs-dresden.de/folder.php?cid=a5f3b602c720a96f7d27c5156ea6e47a&data%5Bcmd%5D=tree&data%5Bopen%5D%5Bcc96ac0eabf10ed7bc419121d8709785%5D=1&data%5Bopen%5D%5Banker%5D=cc96ac0eabf10ed7bc419121d8709785&data%5Bopen%5D%5B98c65e93bf299c0b7904d4be4fdcaaec%5D=1&open=7b045e357aa547c52e6ef2ee0cf7639d#anker)